# **Ο∆ΗΓΟΣ ΕΠΙΜΟΡΦΩΤΗ**

**Ενότητα:** ∆ηµοτικό ∆ιαδικτυακό Ραδιόφωνο και Τηλεόραση **Υποενότητα:** Y4 – ∆ηµιουργία διαδικτυακής ραδιοφωνικής εκποµπής µε τα εργαλεία Shoutcast και Winamp

### Το εκπαιδευτικό υλικό υπόκειται σε Άδεια Χρήσης

Creative Commons Αναφορά –Μη-Εµπορική Χρήση –Όχι Παράγωγο Έργο v. 3.0

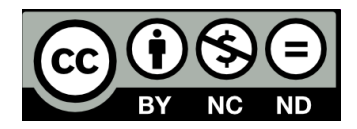

## **Σύντοµη Περιγραφή**

Στην υποενότητα αυτή περιγράφονται οι δυνατότητες χρήσης των εργαλείων Winamp και SHOUTcast ως βασικά εργαλεία για την υλοποίηση διαδικτυακού ραδιοφώνου. Θα παρουσιάσουµε συγκεκριµένους τρόπους για την αναµετάδοση κλασικού ραδιοφωνικού FM/AM στο ∆ιαδίκτυο καθώς για τη δηµιουργία ενός αµιγούς διαδικτυακού ραδιοφωνικού σταθµού ο οποίος µπορεί να µεταδίδει αρχεία µε µη προγραµµατισµένο τρόπο.

## **∆οµή Υποενότητας**

Η υποενότητα αυτή αποτελείται από πέντε (5) κεφάλαια.

- Στο κεφάλαιο *«Η εφαρµογή Winamp»,* εξηγείται τι ακριβώς είναι η εφαρµογή Winamp και πραγµατοποιείται µία πρώτη γνωριµία µε το περιβάλλον της. Παρουσιάζονται οι δυνατότητες που διαθέτει όσο αφορά στην αναπαραγωγή πολυµεσικών αρχείων, οπτικών δίσκων, λιστών αρχείων προς αναπαραγωγή και ροών διαδικτύου. Παρουσιάζονται επίσης, οι δυνατότητες ανεύρεσης ραδιοφωνικών και τηλεοπτικών εκποµπών στο ∆ιαδίκτυο και ο τρόπος δηµιουργίας λιστών αρχείων προς αναπαραγωγή.
- Στο κεφάλαιο *«H υπηρεσία και ο εξυπηρετητής SHOUTcast»*, παρουσιάζονται οι δυνατότητες που παρέχει η πλατφόρµα SHOUTcast radio και τα συστατικά της µέρη.
- Στο κεφάλαιο *«SHOUTcast Radio DNAS»*, παρουσιάζονται οι οδηγίες εγκατάστασης, διαµόρφωσης και χρήσης του εξυπηρετητή SHOUTcast καθώς και άλλες δυνατότητές του.
- Στο κεφάλαιο *«SHOUTcast Radio DSP Plugin for Winamp»*, παρουσιάζονται οι οδηγίες εγκατάστασης και χρήσης του πρόσθετου αυτού λογισµικού που απαιτείται ώστε το Winamp να εκπέµπει προς έναν εξυπηρετητή SHOUTcast.
- Τέλος, παρουσιάζονται τα «*Συµπεράσµατα»*.

**Μεταδεδοµένα:** Internet Radio, Winamp, SΗOUTcast.

## **Σκοποί και Στόχοι**

Οι στόχοι της υποενότητας αυτής είναι:

1) Η ενηµέρωση και εξοικείωση των στελεχών των Ο.Τ.Α µε τις δυνατότητες των εργαλείων Winamp και SHOUTcast σχετικά µε τη δηµιουργία διαδικτυακού ραδιοφωνικού σταθµού. 2) Η ανάπτυξη δεξιοτήτων σχετικών µε τη χρήση των λογισµικών Winamp και SHOUcast. 3) H παρακίνηση των στελεχών των Ο.Τ.Α στην υλοποίηση υπηρεσιών διαδικτυακού ραδιοφώνου µε εγκατάσταση και χρήση των λογισµικών αυτών.

## **Απαιτούµενη Υποδοµή - Οδηγίες**

Η αξιοποίηση του εκπαιδευτικού υλικού προϋποθέτει τα παρακάτω

- 1) Τη χρήση Η/Υ µε πρόσβαση στο διαδίκτυο
- 2) Οι Η/Υ θα πρέπει να διαθέτουν εγκατεστηµένα λογισµικό περιήγησης σε ιστοσελίδες του ∆ιαδικτύου (Web Browser)

## **Προετοιµασία**

Ο ρόλος του επιµορφωτή είναι κρίσιµος κατά την εξέλιξη της επιµορφωτικής συνάντησης . Γι' αυτό το λόγο, ο επιµορφωτής θα πρέπει να:

 µελετήσει το περιεχόµενο των δραστηριοτήτων προσοµοιώνοντας τη διαδικασία που θα ακολουθήσει ο επιµορφούµενος (κατέβασµα- εγκατάσταση-εκτέλεση) ώστε να είναι προετοιµασµένος για τις πιθανές ερωτήσεις που θα δεχθεί.

Υ4 – ∆ηµιουργία διαδικτυακής ραδιοφωνικής εκποµπής µε τα εργαλεία Shoutcast και Winamp (∆ιάρκεια 2 εκπ. ώρες)

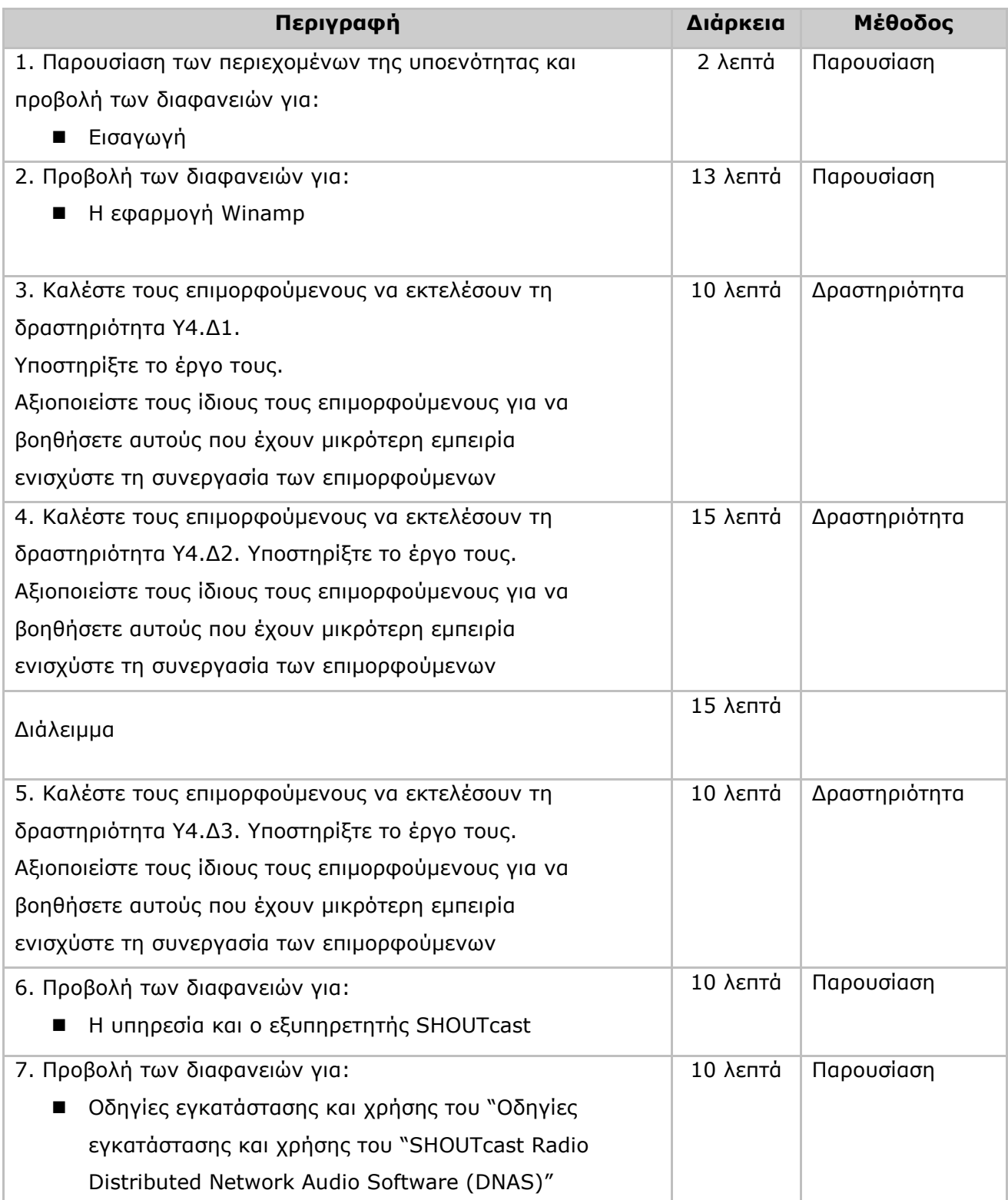

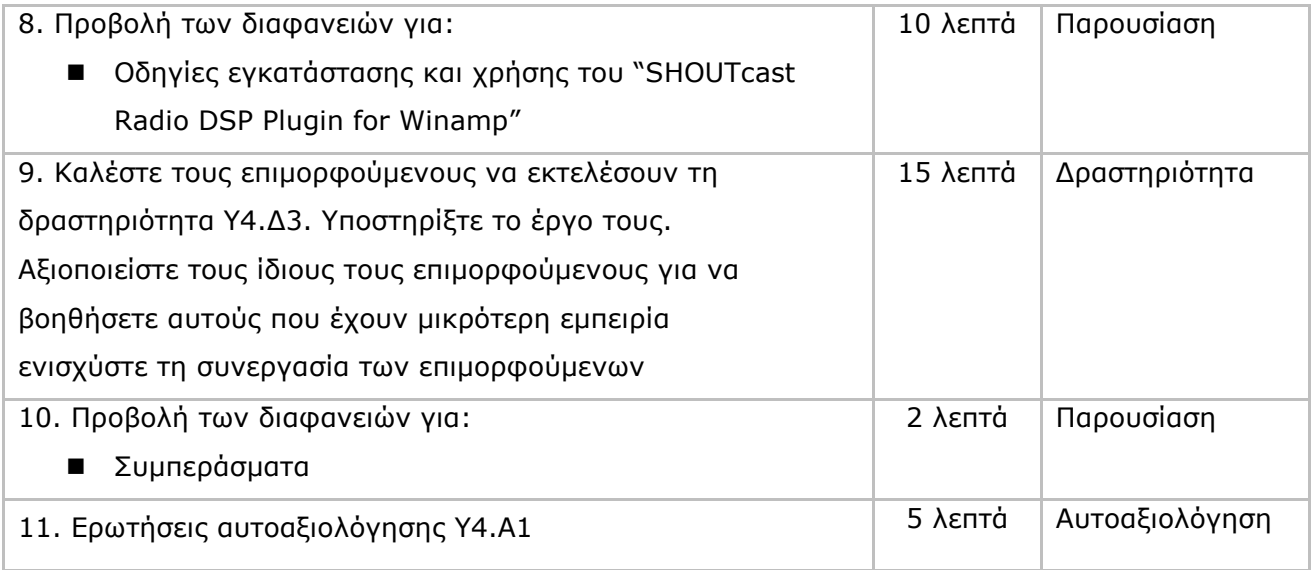

# **Σε περίπτωση που ο χρόνος είναι ανελαστικός µπορείτε να µην πραγµατοποιήσετε τη δραστηριότητα Υ4.∆3.**

## **Προτεινόµενες ∆ραστηριότητες**

Οι εκπαιδευόµενοι θα εκπονήσουν τις δραστηριότητες στη διάρκεια της εκπαιδευτικής συνάντησης.

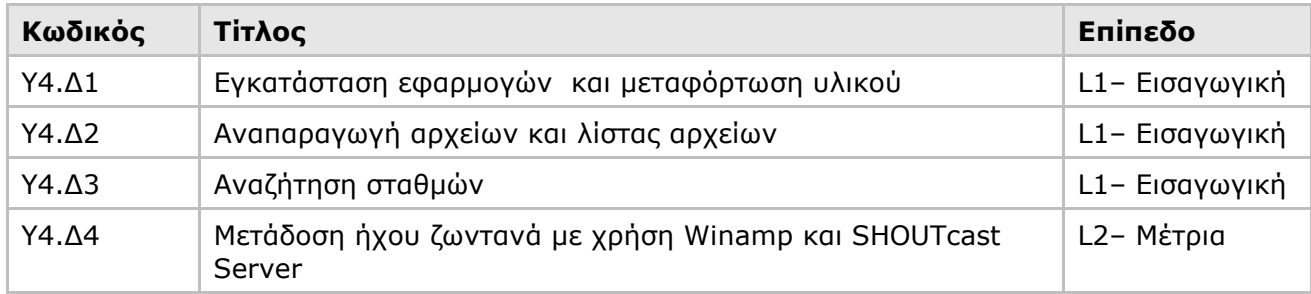

### **Ασκήσεις Αυτοαξιολόγησης**

Στο τέλος της υποενότητας οι εκπαιδευόµενοι θα απαντήσουν σε έξι (6) ερωτήσεις αυτοαξιολόγησης (Υ4.Α1) µε σκοπό την καλύτερη κατανόηση του εκπαιδευτικού περιεχοµένου της υποενότητας.

## **Σηµεία Προσοχής**

#### **Υλικό Μελέτης**

1. Πιθανές παρανοήσεις: Το υλικό µελέτης αποτελεί µία ολοκληρωµένη αναφορά στα διάφορα θέµατα που πραγµατεύεται η συγκεκριµένη υποενότητα. Για την εκτέλεση της δραστηριότητας και των ασκήσεων αυτοαξιολόγησης δεν απαιτείται η παράλληλη µελέτη του υλικού καθώς οι σχετικές πληροφορίες παρέχονται στην παρουσίαση. Εάν όµως ο επιµορφωτής ή ο καταρτιζόµενος κρίνει ότι βοηθείται ο καταρτιζόµενος από την παράλληλη µελέτη του υλικού, ο καταρτιζόµενος είναι ελεύθερος να το κάνει.

#### **∆ραστηριότητες**

1. Αναµενόµενες δυσκολίες και τρόποι αντιµετώπισης: Oι δραστηριότητες είναι εισαγωγικές έως µέτριες. Ως επιµορφωτής θα πρέπει να έχετε εκτελέσει εκ των προτέρων τις δραστηριότητες και εντοπίσει τα πιθανά προβλήµατα και απορίες που θα αντιµετωπίσουν οι αναµορφούµενοι.

## **Ασκήσεις Αυτοαξιολόγησης**

1. Το επίπεδο δυσκολίας των ασκήσεων είναι εισαγωγικό και µέτριο. ∆εν αναµένονται ιδιαίτερες δυσκολίες στην απάντηση των ερωτήσεων, όσων παρακολουθούν την παρουσίαση. Οι ασκήσεις έχουν τοποθετηθεί στο τέλος της υποενότητας κεφαλαίου.

2. Σωστές απαντήσεις: Υ4.Α1 (1-Α, 2-∆, 3-Β, 4-Γ, 5-∆, 6-Γ))

## **Προτεινόµενες Ιστοσελίδες**

-

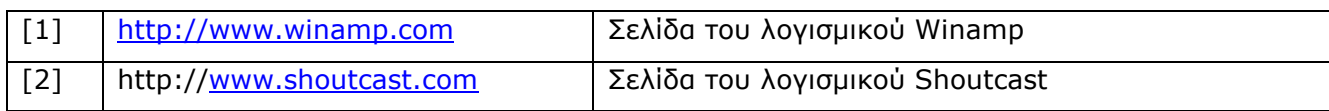

# **Γλωσσάριο – Ακρωνύµια**

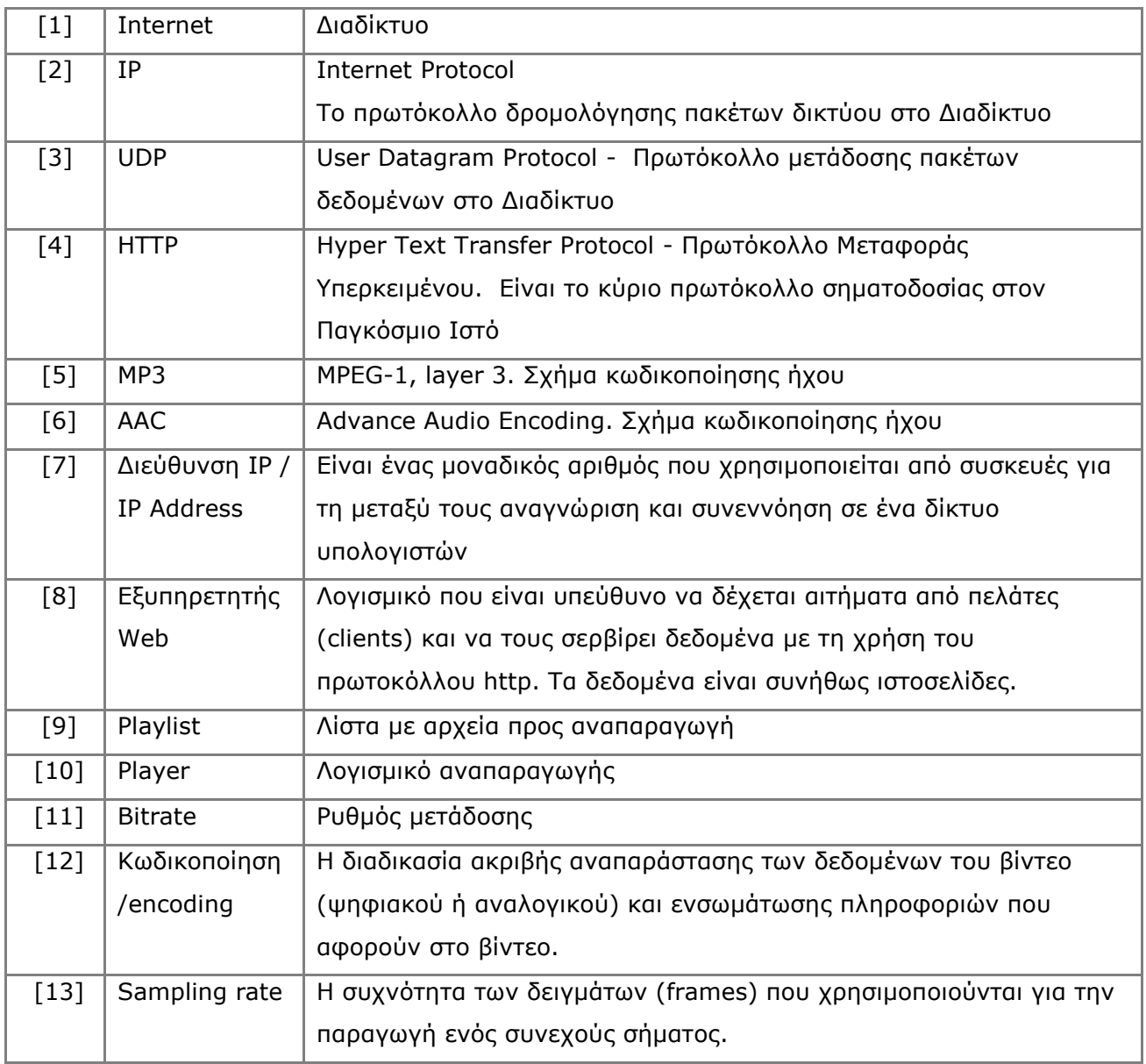